# MCS Claimant Address Data (CADR): Screen Package

## Table of Contents

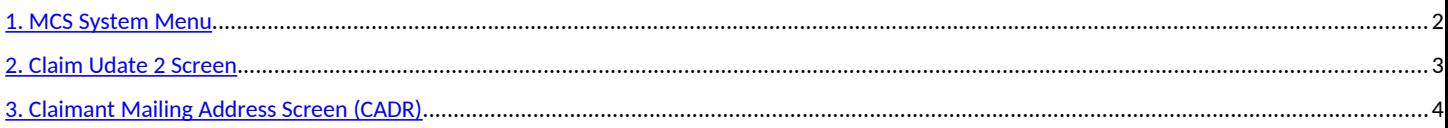

### **MCS**

## MCS SYSTEM MENU

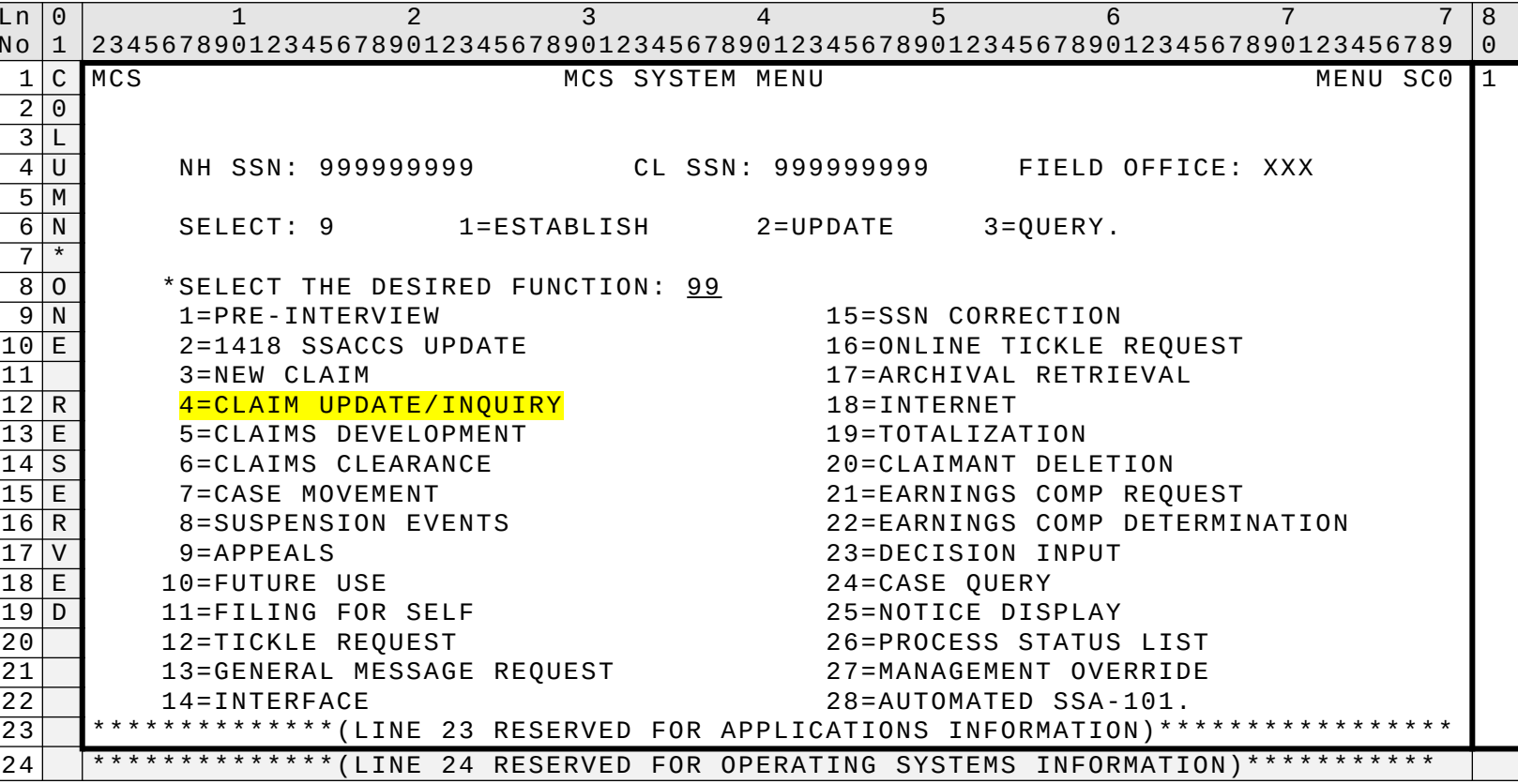

**SCREEN FR MSOM** 

## **CLAIM UPDATE 2**

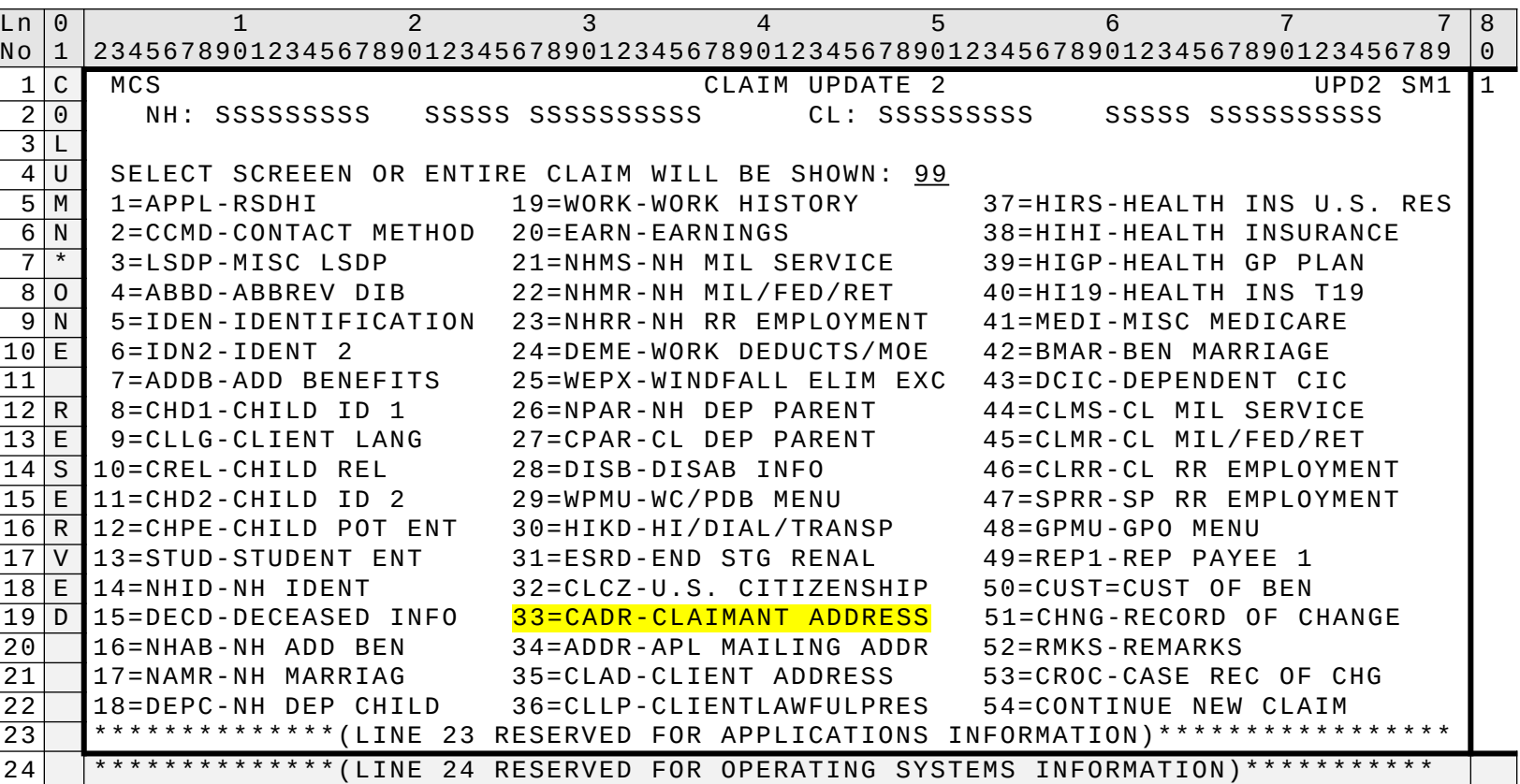

### **MCS**

#### **MCS**

**CLAIMANT MAILING ADDRESS**

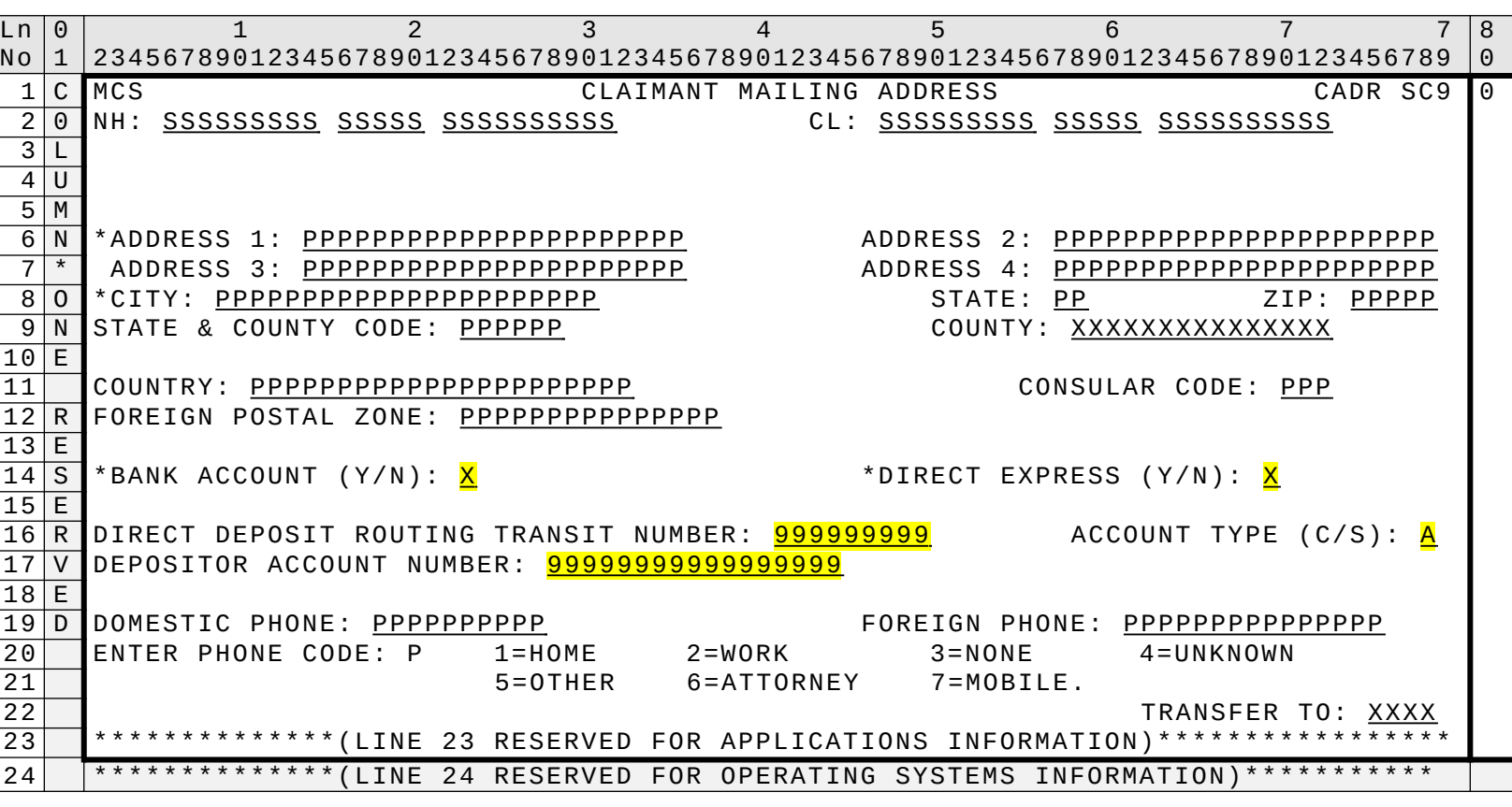

SCREEN FR MSOM

• Claimant Address Data (CADR) screen

This screen is used to capture information about the claimant's mailing address and direct deposit information. It will be required for all claim types and will propagate to the RPS screens, if applicable. The screen allows for input of type of account (Bank Account or Direct Express), direct deposit routing and transit numbers (RTN), type of account (DDC), check digit code (CDC), and bank account number (DAN).